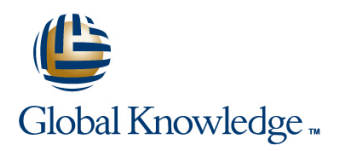

# **Logging, Monitoring, and Observability in Google**

# **Duration: 3 Days Course Code: GO8329**

### Overview:

This three-day instructor-led Google Cloud course teaches participants techniques for monitoring, troubleshooting, and improving infrastructure and application performance in Google Cloud. Guided by the principles of Site Reliability Engineering (SRE), and using a combination of presentations, demos, hands-on labs, and real-world case studies, attendees gain experience with full-stack monitoring, real-time log management and analysis, debugging code in production, tracing application performance bottlenecks, and profiling CPU and memory usage.

### Target Audience:

This class is intended for the following participants:Cloud architects, administrators, and SysOps personnel Cloud developers and DevOps personnel

## Objectives:

- 
- **Plan and implement a well-architected logging and monitoring Brand Analyze and export Google Cloud audit logs** infrastructure
- Define Service Level Indicators (SLIs) and Service Level Objectives (SLOs)
- Create effective monitoring dashboards and alerts
- This course teaches participants the following skills: Monitor, troubleshoot, and improve Google Cloud infrastructure
	-
	- Find production code defects, identify bottlenecks, and improve performance
	- **Optimize monitoring costs**

### Prerequisites:

To get the most out of this course, participants should have:

- Google Cloud Platform Fundamentals: Core Infrastructure or equivalent experience
- **Basic scripting or coding familiarity**
- **Proficiency with command-line tools and Linux operating system** environments

# Content:

hands-on labs. line line

Introduction to Google Cloud Monitoring Tools Differentiate Cloud IAM roles for Use Admin Activity audit logs to track

- $\blacksquare$  Understand the purpose and capabilities of  $\blacksquare$  Use the default dashboards appropriately of resources Google Cloud operations-focused Build custom dashboards to show Use Data Access audit logs to track components: Logging, Monitoring, Error resource consumption and application accesses or changes to user-provided Reporting, and Service Monitoring and load resource data resource data
- Understand the purpose and capabilities of Define uptime checks to track aliveness Use System Event audit logs to track GCP Google Cloud application performance and latency and the administrative actions management focused components: Debugger, Trace, and Profiler Module 5 Module 5 Module 8

Module 2

- Construct a monitoring base on the four into Compute Engine VMs and images Intervieting incident impact
- 
- 
- 
- **Achieve developer and operation harmony Module 9** Achieve developer and operation harmony Module 9 with error budgets Module 6

- 
- 
- 
- $\blacksquare$  Identify types of alerts and common uses for  $\blacksquare$  Define custom metrics  $\blacksquare$  functions in an application each **Link application errors to Logging using**
- **Construct and alert on resource groups CER According CONSTRESS CONSTRESS IN A Module 10**
- $\blacksquare$  Manage alerting policies programmatically  $\blacksquare$  Export logs to BigQuery

### Monitoring Critical Systems **Firewall Rules logs**

- -
	- architectures **Intelligence Center**
- 
- 
- 
- 

line line

Configuring Google Cloud Services for Managing Incidents Observability

- **Integrate logging and monitoring agents** communication channels
- golden signals: latency, traffic, errors, and **E**nable and utilize Kubernetes Monitoring Troubleshoot root causes
- saturation **Extend and clarify Kubernetes monitoring** Resolve incidents **Measure customer pain with SLIs** with Prometheus **Document incidents in a post-mortem**
- **Define critical performance measures Expose custom metrics through code,** process ■ Create and use SLOs and SLAs and with the help of OpenCensus

### Advanced Logging and Analysis

- Alerting Policies **Identify and choose among resource** defects tagging approaches Trace latency through layers of service
- Develop alerting strategies **Define log sinks (inclusion filters)** and interaction to eliminate performance Define alerting policies and the secret exclusion filters bottlenecks bottlenecks
	-
	-
	-

line line

### The course includes presentations and Module 4 Monitoring Network Security and Audit Logs

- **Collect and analyze VPC Flow logs and**
- Module 1 **and 1** line Enable and monitor Packet Mirroring
	- $\Box$  Choose best practice monitoring project  $\Box$  Explain the capabilities of Network
		-
		- monitoring monitoring changes to the configuration or metadata
			-
			-

- Avoiding Customer Pain line of the Define incident management roles and
	-
	-
	-
	-

Module 3 Investigating Application Performance Issues

- **Debug production code to correct code**
- 
- Add notification channels **Create metrics based on logs** Profile and identify resource-intensive

Module 7 **Contains the Costs of Monitoring Module 7** Optimizing the Costs of Monitoring

- **Analyze resource utilization cust for** monitoring related components within Google Cloud
- Implement best practices for controlling the cost of monitoring within Google Cloud

# Further Information:

For More information, or to book your course, please call us on 0800/84.009

info@globalknowledge.be

[www.globalknowledge.com/en-be/](http://www.globalknowledge.com/en-be/)